Документ подписан простой электронной подписью Информация о владельце: ФИО: Чернецкая Ирина Евгеньевна Должность: Заведующий кафедрой Дата подписания: 27.09.2023 12:19:29 Уникальный программный ключ: bdf214c64d8a381b0782ea566b0dce05e3f5ea2d

# МИНОБРНАУКИ РОССИИ Юго-Западный государственный университет

УТВЕРЖДАЮ: Заведующий кафедрой вычислительной техники

 $\frac{\mathcal{U}.\mathcal{U}\mathcal{Y}}{\mathcal{U}\mathcal{Y}}$  M.E. Чернецкая

# **ОЦЕНОЧНЫЕ СРЕДСТВА** для текущего контроля успеваемости и промежуточной аттестации обучающихся по дисциплине

# Современные проблемы науки и производства (наименование дисциплины)

09.04.01 Информатика и вычислительная техника (код и наименование ОПОП ВО)

Курск-2023

# **1 ОЦЕНОЧНЫЕ СРЕДСТВА ДЛЯ ТЕКУЩЕГО КОНТРОЛЯ УСПЕВАЕМОСТИ**

# **1.1 ВОПРОСЫ ДЛЯ СОБЕСЕДОВАНИЯ**

Раздел (тема) дисциплины Основные принципы и проблемы построения корпоративных информационных систем

- 1. Каковы требования к построению корпоративных информационных систем?
- 2. Что определяет архитектура предприятия?
- 3. Каковы преимущества включения бизнес-архитектуры в архитектуру предприятия?
- 4. Что обеспечивает эффективная архитектура предприятия?
- 5. Какие процессы используются для решения бизнес-проблем?
- 6. Назовите базовые домены архитектуры предприятия.
- 7. Назовите дополнительные домены архитектуры предприятия.
- 8. Дайте характеристику доменам архитектуры предприятия.
- 9. Поясните понятие «ИТ-архитектура предприятия»
- 10. Дайте рабочее определение архитектуры предприятия

Раздел (тема) дисциплины Управление проектами. Основные принципы. Методологии управления проектами

- 1. Концепция управления проектами.
- 2. Основные положения управления проектами.
- 3. Организационные структуры правления проектами.
- 4. Планирование проекта.
- 5. Управление стоимостью проекта.
- 6. Контроль и регулирование проекта.
- 7. Менеджмент качества проекта.
- 8. Управление ресурсами проекта.
- 9. Управление командой проекта.
- 10. Концепция проекта.

Раздел (тема) дисциплины Обзор методологий гибкой разработки ПО (Agile software development)

- 1. Управление проектом в Agile.
- 2. Управление требованиями в Agile.
- 3. Практики Scrum.
- 4. Технология программирования.
- 5. Традиционные методологии разработки программного обеспечения.
- 6. Гибкие технологии разработки программного обеспечения.
- 7. Расскажите о достоинствах и недостатках гибкой модели разработки.
- 8. Жизненный цикл разработки ПО.
- 9. Принципы разработки ПО.
- 10. Основные методы разработки ПО.

Раздел (тема) дисциплины Обзор современных средств автоматизации разработки

1. Какие средства автоматизации проектирования программного обеспечения Вы знаете?

2. Перечислите основные парадигмы программирования, способствующие развитию методов автоматизации разработки программного обеспечения.

3. Что такое визуальное программирование?

ПО

4. Классификация средств визуального программирования.

5. Какие визуальные средства разработки программного обеспечения Вы знаете?

6. Перечислите графические языки визуального программирования.

7. Какие основные направления разработки программ, описывающих параллельные вычислительные процессы, Вы знаете?

8. Структурный подход к проектированию программного обеспечения.

9. Объектно-ориентированный подход к проектированию программного обеспечения.

10. На какие четыре группы можно разбить инструментальное ПО? Примеры ПО для каждой группы.

Раздел (тема) дисциплины Структура и организация САПР

1. Перечислите типы проектирования.

- 2. В каком порядке проходят стадии проектирования?
- 3. Какова основная функция САПР?
- 4. Какими возможностями могут обладать САПР?
- 5. Какие компоненты обеспечивают функционирование САПР?
- 6. Чем отличается информационное обеспечение САПР от организационного?
- 7. Расскажите об основных принципах построения САПР?
- 8. Какие вы знаете разновидности САПР?
- 9. Чем обеспечивается достижение целей создания САПР?

10. Приведите примеры программ для работы в САПР.

Раздел (тема) дисциплины САПР Xilinx версий 1.5 и 8.1

- 1. Дать определение ПЛИС
- 2. Опишите архитектуру ПЛИС семейства FPGA Spartan-6.
- 3. Приведите структуру конфигурируемой логической ячейки ПЛИС.
- 4. Приведите структуру блока ввода/вывода.

5. Расскажите порядок работы со средой проектирования устройств на ПЛИС Xilinx ISE Design Suite.

6. Перечислите процессы, которые необходимо осуществить при проектировании устройства на ПЛИС, и дайте их характеристику.

7. Поясните, что такое JTAG-интерфейс и каким образом через него осуществляется программирование и отладка устройств.

- 8. Назовите основные операторы языка VHDL, позволяющие производить выбор одного из нескольких условий, и дайте их характеристику.
- 9. В чем состоит отличие последовательных и параллельных операторов VHDL?
- 10. Что такое интерфейс и что такое архитектура объекта в VHDL?

Раздел (тема) дисциплины Подготовка файла конфигурации

1. Есть ли в языке VHDL ограничение на число уровней иерархии VHDL-проектов?

2. Что такое структурное описание цифровой системы? Может ли структурное описание быть иерархическим?

3. Какие описания в иерархическом описании логической схемы обязательно должны быть поведенческими (не имеют структурных описаний)?

4. Что такое ключевое соответствие портов?

5. Что такое позиционное соответствие портов?

6. Могут ли употребляться операторы создания экземпляров компонентов (port map) вместе с операторами назначения сигнала в архитектурном теле?

7. Правильно ли то, что в операторе **port map** символы => или <= (соответствия) употребляются в зависимости от направления порта (для входа символы =>, для выхода символы <=)?

8. Правильно ли то, что операторы **port map** обязательно должны иметь метки?

9. Все ли конструкции языка VHDL реализуются логическими схемами при синтезе?

10. Перечислить несинтезируемые конструкции языка VHDL.

Раздел (тема) дисциплины Пример проектирования ПЛИС

1. Что может содержаться в VHDL-пакете?

2. Каково основное назначение пакета STD\_LOGIC\_1164? Что содержится в данном пакете?

3. Сколько значений (и какие) имеет тип **std\_logic**, декларированный в пакете STD\_LOGIC\_1164? Является ли этот тип перечислимым?

4. Записать выражения, соответствующее переднему и заднему фронтам сигнала *clосk*.

5. Сколькими процессами языка VHDL обычно описывается функционирование конечного автомата?

6. Изменение какого сигнала вызывает переключение внутреннего состояния конечного автомата?

7. Будут ли дельта-задержки при моделировании оператора  $Y \leq$  not Y after 3 ns;?

8. Что можно сказать о числе дельта-задержек, которые, возможно, возникают при моделировании оператора **Y<= not Y;** ?

9. Для каких портов триггера требуется употреблять режим **inout** ?

10. Может ли настраиваемый параметр (generic) динамически меняться во время моделирования VHDL-кода?

# **Шкала оценивания** - балльная.

#### *Критерии оценивания*:

16 баллов выставляется обучающемуся, если он принимает активное участие в беседе по большинству обсуждаемых вопросов (в том числе самых сложных); демонстрирует сформированную способность к диалогическому мышлению, проявляет уважение и интерес к иным мнениям; владеет глубокими (в том числе дополнительными) знаниями по существу обсуждаемых вопросов, ораторскими способностями и правилами ведения полемики; строит логичные, аргументированные, точные и лаконичные высказывания, сопровождаемые яркими примерами; легко и заинтересованно откликается на неожиданные ракурсы беседы; не нуждается в уточняющих и (или) дополнительных вопросах преподавателя.

8 баллов (или оценка «хорошо») выставляется обучающемуся, если он принимает участие в обсуждении не менее 50% дискуссионных вопросов; проявляет уважение и интерес к иным мнениям, доказательно и корректно защищает свое мнение; владеет хорошими знаниями вопросов, в обсуждении которых принимает участие; умеет не столько вести полемику, сколько участвовать в ней; строит логичные, аргументированные высказывания, сопровождаемые подходящими примерами; не всегда откликается на неожиданные ракурсы беседы; не нуждается в уточняющих и (или) дополнительных вопросах преподавателя.

4 балла (или оценка «удовлетворительно») выставляется обучающемуся, если он принимает участие в беседе по одному-двум наиболее простым обсуждаемым вопросам; корректно выслушивает иные мнения; неуверенно ориентируется в содержании обсуждаемых вопросов, порой допуская ошибки; в полемике предпочитает занимать позицию заинтересованного слушателя; строит краткие, но в целом логичные высказывания, сопровождаемые наиболее очевидными примерами; теряется при возникновении неожиданных ракурсов беседы и в этом случае нуждается в уточняющих и (или) дополнительных вопросах преподавателя.

0 баллов (или оценка «неудовлетворительно») выставляется обучающемуся, если он не владеет содержанием обсуждаемых вопросов или допускает грубые ошибки; пассивен в обмене мнениями или вообще не участвует в дискуссии; затрудняется в построении монологического высказывания и (или) допускает ошибочные высказывания; постоянно нуждается в уточняющих и (или) дополнительных вопросах преподавателя.

# **1.2 ПРОИЗВОДСТВЕННЫЕ ЗАДАЧИ**

#### **Задание**

Написать на языке VHDL требуемые функции и процедуры, провести их моделирование. Требуемые собственные типы данных определить в пакете.

#### **Вариант № 1**

Написать и провести тестирование двух функций и двух процедур.

1. Функция (процедура) преобразования двоичного представления числа в десятичное представление.

Это функция (процедура) преобразования типа BIT\_VECTOR → INTEGER. **Первый** разряд двоичного представления является старшим.

Число разрядов бит-вектора равно 10.

2. Функция (процедура) преобразования десятичного представления числа в двоичное представление.

Это функция (процедура) преобразования типа INTEGER → BIT\_VECTOR. **Первый** разряд двоичного представления является старшим.

Число разрядов бит-вектора равно 8.

#### **Вариант № 2**

Написать и провести тестирование и двух процедур.

1. Функция (процедура) преобразования двоичного представления числа в восьмеричное представление.

Это функция (процедура) преобразования типа BIT\_VECTOR → INTEGER. **Первый** разряд двоичного представления является старшим.

Число разрядов бит-вектора равно 10.

2. Написать функцию и процедуру преобразования восьмеричного представления числа в двоичное представление.

Это функция преобразования типа INTEGER → BIT\_VECTOR. **Первый** разряд двоичного представления является старшим.

Число разрядов бит-вектора равно 12.

#### **Вариант № 3**

1. Написать функцию и процедуру преобразования восьмеричного представления числа в двоичное представление.

Это функция преобразования типа INTEGER → BIT\_VECTOR. **Первый** разряд двоичного представления является старшим.

Число разрядов бит-вектора равно 12.

2. В массиве целых чисел поменять местами максимальный (по абсолютному значению) отрицательный элемент и минимальный положительный.

#### **Вариант № 4**

1. Написать функцию и процедуру нахождения наибольшего общего делителя двух целых чисел.

2. Написать функцию вывода на экран минимального числа, найденного в последовательности (массиве) целых чисел.

#### **Вариант № 5**

1. Написать функцию и процедуру нахождения среднего арифметического элементов массива без учета минимального и максимального элементов массива.

2. Написать функцию и процедуру, которая выводит на экран ваши имя и фамилию 6 раз.

#### **Вариант № 6**

1. Написать функцию и процедуру нахождения числа повторений заданного целого числа в массиве целых чисел.

2. Написать функцию, которая объединяет два упорядоченных по возрастанию массива в один, также упорядоченный (по убыванию) массив.

#### **Вариант № 7**

1. Написать функцию, которая сравнивает два целых числа и возвращает результат сравнения в виде одного из знаков: >, =, <.

2. Написать функцию, которая вычисляет объем цилиндра. Параметрами функции должны быть радиус и высота цилиндра (тип **real**).

#### **Вариант № 8**

1. Написать функции, которые проверяют, является ли набор символов (тип string)

- целым числом;
- двоичным числом.
- 2. Написать функцию, которая проверяет, есть ли в массиве целых чисел элементы с одинаковым значением. Функция должна возвращать слова "Yes", "Not".

### **Вариант №9**

1. Написать функцию, которая проверяет, является ли заданное целое число простым. Функция должна возвращать слова "Yes", "Not".

2. Написать процедуру, которая объединяет два упорядоченных по возрастанию массива в один, также упорядоченный (по возрастанию) массив.

#### **Вариант №10**

1. Написать функцию, которая проверяет, является ли заданный массив целых чисел упорядоченным по возрастанию. Функция должна возвращать слова "Yes", "Not".

2. Написать функцию преобразования восьмеричного представления числа в двоичное представление. Это функция преобразования типа INTEGER → BIT\_VECTOR. **Последний** (правый) разряд двоичного представления является старшим.

Число разрядов бит-вектора равно 12.

#### **Вариант №11**

1. Написать и провести тестирование **функции и процедуры** транспонирования булевой (двоичной) матрицы.

Соответствующий тип матрицы определить в пакете.

2. Написать и провести тестирование **функции и процедуры** транспонирования матрицы, элементами которой являются целые положительные числа, выбираемые из множества {0, 1, 2, …, 100}.

Для данного случая в пакете определить соответствующий тип для элементов матрицы. Соответствующий тип матрицы также определить в пакете.

#### **Вариант №12**

Написать и провести тестирование двух функций и двух процедур.

1.Функция (процедура) преобразования двоичного представления числа в дополнительный код.

Число разрядов в двоичном представлении числа равно 8.

2. Функция (процедура) преобразования десятичного представления числа в шестнадцатеричное представление.

Число разрядов в десятичном представлении числа равно 3.

#### **Вариант №13**

Написать и провести тестирование двух функций и двух процедур.

1. Функция (процедура) преобразования двоично-десятичного кода числа в двоичный. **Первый (левый)** разряд двоичного представления числа является старшим. Число разрядов в двоичном представлении числа равно 8.

2. Функция (процедура) преобразования двоично-десятичного кода числа в двоичный. **Последний (правый)** разряд двоичного представления числа является старшим. Число разрядов в двоичном представлении числа равно 8.

### **Вариант №14**

Разработать **алгоритмическое** описание (функцию и процедуру) цифровой системы, осуществляющей перемножение (С=AхB) двух матриц A, B размерности NxN, элементами которых являются целые положительные числа, выбираемые из множества  $\{0, 1, 2, ..., 100\}$ .

В пакете определить соответствующий тип для матриц A, B и соответствующий тип для матрицы С. В пакете определить также соответствующий тип для элементов матриц.

#### **Вариант №15**

1. Написать и провести тестирование **функции и процедуры н**ахождения максимального  $m_{\scriptscriptstyle \rm max}$  <sub>и</sub> минимального  $m_{\scriptscriptstyle \rm min}$  элемента в одноразмерном массиве М целых положительных чисел.

Выдать элементы  $\frac{m_{\text{max}}}{m_{\text{min}}}$  и номера их позиций в массиве.

2. Написать и провести тестирование **функции и процедуры н**ахождения минимального

элемента <sup>*m*</sup>min в столбце J двухразмерного массива (матрицы) М, элементами которого являются

целые положительные числа, выбираемые из множества  $\{0, 1, 2, ..., 100\}$ . Выдать элемент  $^{-m}$ min и номер строки i, в которой он находится.

Для данного случая в пакете определить соответствующий тип для элементов матрицы.

#### **Вариант №16**

Написать и провести тестирование двух функций.

1. Функция преобразования шестнадцатеричного представления числа в восьмеричное представление.

Число разрядов в восьмеричном представлении равно 4.

2. Функция преобразования восьмеричного представления числа в шестнадцатеричное представление.

Число разрядов в восьмеричном представлении равно 4.

#### **Вариант №17**

Написать и провести тестирование **функции и процедуры** поиска максимального элемента

*<sup>m</sup>ij* в заданном столбце J двухразмерного массива (матрицы) M, элементами которого являются натуральные числа, выбираемые из множества  $\{0, 1, 2, ..., 100\}$ .

Выдать номер i строки и номер j столбца найденного элемента *<sup>m</sup>ij* .

Выдать найденный элемент *<sup>m</sup>ij* .

Соответствующий тип матрицы определить в пакете. Соответствующий тип для элементов матрицы также определить в пакете.

### **Вариант №18**

Написать и провести тестирование одной функции и одной процедуры поиска такого столбца J в двухразмерном массиве (матрице), сумма элементов которого является **максимальной**.

Элементами массива являются натуральные числа, выбираемые из множества {0, 1, 2, …, 100}.

В пакете определить соответствующий тип для элементов массива (матрицы). Тип массива также определить в пакете.

#### **Вариант №19**

Написать и провести тестирование одной функции и одной процедуры поиска такой строки J двухразмерного массива (матрицы), сумма элементов которой является **максимальной**.

Элементами массива являются натуральные числа, выбираемые из множества {0, 1, 2, …, 100}.

Выдать номер J строки.

Выдать сумму элементов найденной строки J.

В пакете определить соответствующий тип для элементов массива (матрицы). Тип массива также определить в пакете.

#### **Вариант №20**

Написать и провести тестирование двух функций и двух процедур.

1. Функция (процедура) нахождения в двоичной матрице B строки J с **минимальным** суммарным числом S единиц.

Выдать номер J строки и суммарное число S единиц.

Тип матрицы размерности (**NxM)** определить в пакете.

2. Функция (процедура) нахождения в двоичной матрице B столбца I с **максимальным** суммарным числом S единиц.

Выдать номер I строки и суммарное число S единиц.

Тип матрицы размерности (**NxN**) определить в пакете.

#### **Вариант №21**

Написать и провести тестирование одной **функции и одной процедуры** упорядочения по **возрастанию** элементов массива. Элементами массива являются натуральные числа, выбираемые из множества {0, 1, 2, …, 100}. Для каждого элемента упорядоченного массива выдать номер позиции в исходном массиве.

В пакете определить соответствующий тип для элементов матрицы. Тип массива также определить в пакете.

#### **Вариант №22**

Написать и провести тестирование двух функций и двух процедур.

1. Функция (процедура) нахождения в двоичной матрице B строки J с **максимальным**  суммарным числом S единиц. Выдать номер J строки и суммарное число S единиц.

Тип матрицы размерности (**NxM)** определить в пакете.

1. Функция (процедура) нахождения в двоичной матрице B столбца I с **минимальным** суммарным числом S единиц. Выдать номер I столбца и суммарное число S единиц.

Тип матрицы размерности (**NxN**) определить в пакете.

#### **Вариант №23**

Написать и провести тестирование двух функций и двух процедур.

1. Функция (процедура) нахождения числа элементов в массиве целых чисел, значения которых превышают среднеарифметическое значение. Размерность массива – не менее 20 элементов.

2. Написать функцию, которая объединяет два упорядоченных по убыванию массива в один, также упорядоченный (по возрастанию) массив.

#### **Вариант №24**

Написать и провести тестирование двух функций и двух процедур.

1. Функция (процедура) преобразования двоичного представления числа в десятичное представление.

Это функция (процедура) преобразования типа BIT\_VECTOR → INTEGER. **Последний** (правый) разряд двоичного представления является старшим.

Число разрядов бит-вектора равно 8.

2. Функция (процедура) преобразования десятичного представления числа в двоичное представление.

Это функция (процедура) преобразования типа INTEGER → BIT\_VECTOR. **Первый** разряд двоичного представления является старшим.

Число разрядов бит-вектора равно 8.

#### **Вариант №25**

Написать и провести тестирование двух функций и двух процедур.

1. Функция (процедура) преобразования двоичного представления числа в восьмеричное представление.

Это функция преобразования типа BIT\_VECTOR → INTEGER. **Первый** разряд двоичного представления является старшим.

Число разрядов бит-вектора равно 8.

2. Функция (процедура) преобразования восьмеричного представления числа в двоичное представление.

Это функция преобразования типа INTEGER → BIT\_VECTOR. **Последний** (правый) разряд двоичного представления является старшим.

Число разрядов бит-вектора равно 8.

#### **Вариант №26**

Написать и провести тестирование **функции и процедуры** упорядочения по **убыванию** элементов одноразрядного массива M. Элементами массива M являются натуральные числа, выбираемые из множества {0, 1, 2, …, 100}.

Для каждого элемента упорядоченного массива выдать номер позиции в исходном массиве M.

Выдать сумму элементов массива M, подсчитав ее с помощью отдельно написанной функции. Тип массива определить в пакете. Тип элементов массива определить в пакете.

#### **Вариант №27**

1. Написать функцию, которая формирует текстовый файл, содержащий таблицу квадратов первых десяти целых положительных чисел. Текстовый файл требуется сохранить в директории проекта. Ниже приведен рекомендуемый вид текстового файла после работы программы

------------------------ Number Square  $-$ 1 1 2 4 ……… 100 100 -------------------------

2. Написать функцию и процедуру вычисления среднего арифметического (целая часть) последовательности целых (положительных и отрицательных) чисел.

### **Вариант №28**

Написать и провести тестирование двух процедур и двух функций.

1. Процедура (функция) преобразования двоично-десятичного кода числа в двоичный. **Первый (левый)** разряд двоичного представления числа является старшим. Число разрядов бит-вектора равно 12.

2. Процедура (функция) преобразования двоично-десятичного кода числа в двоичный. **Последний (правый)** разряд двоичного представления числа является старшим. Число разрядов бит-вектора равно 12.

### **Вариант №29**

Написать и провести тестирование двух процедур и двух функций.

1. Процедура (функция) преобразования двоичного кода числа в десятичный. **Первый (левый)** разряд двоичного представления числа является старшим. Число разрядов бит-вектора равно 14.

2. Процедура (функция) преобразования двоичного кода числа в десятичный. **Последний (правый)** разряд двоичного представления числа является старшим. Число разрядов бит-вектора равно 14.

#### **Вариант №30**

1. Написать и провести тестирование **функции и процедуры н**ахождения минимального

элемента <sup>*m*</sup>min в столбце J двухразмерного массива (матрицы) М, элементами которого являются целые положительные числа, выбираемые из множества  $\{0, 1, 2, ..., 100\}$ .

Выдать элемент  $\ ^{m}$ <sup>min</sup> и номер строки i, в которой он находится.

Тип матрицы размерности (**NxM)** определить в пакете. Тип элементов матрицы также определить в пакете.

#### **Вариант №31**

Написать и провести тестирование двух функций и двух процедур.

1. Процедура (функция) преобразования двоичного представления числа в дополнительный код.

Число разрядов бит-вектора равно 8.

2. Процедура (функция) преобразования шестнадцатеричного представления числа в десятичное представление.

Число разрядов бит-вектора равно 8.

### **Вариант №32**

Написать и провести тестирование двух функций и двух процедур.

- 1. Функция (процедура) проверки, является ли матрица "магическим" квадратом. Примечание. Магическим квадратом называется матрица, у которой сумма чисел
	- в каждой строке;
	- в каждом столбце;
	- по каждой из диагоналей

#### является **одинаковой**. Пример "магического" квадрата

2 9 4 7 5 3 6 1 8

2. Функция (процедура) упорядочения элементов массива целых чисел по возрастанию.

## **Вариант №33**

Написать и провести тестирование двух функций и одной процедуры.

1. Функция (процедура) вычисления сумма тех элементов квадратной матрицы, которые расположены по главной диагонали.

Тип матрицы размерности (**NxN)** определить в пакете. Тип элементов матрицы (целых чисел из интервала [-100, +100] также определить в пакете.

2. Написать функцию вывода на экран минимального числа, найденного в последовательности (массиве) целых чисел.

#### **Вариант №34**

Написать и провести тестирование двух функций и двух процедур.

1. Функция (процедура) вычисления суммы первых N целых положительных четных целых чисел.

2. Функция (процедура) преобразования двоичного кода числа в десятичный. **Последний (правый)** разряд двоичного представления числа является старшим. Число разрядов бит-вектора равно 10.

#### **Вариант №35**

Написать и провести тестирование двух функций и двух процедур.

1. Функция (процедура) преобразования шестнадцатеричного представления числа в десятичное представление.

2. Функция (процедура) транспонирования булевой (двоичной) матрицы размерности NxM. Соответствующий тип матрицы определить в пакете.

#### **Вариант №36**

1. Написать функцию и процедуру вычисления суммы нечетных целых чисел, попадающих в числовой интервал [-100,5, +27,8].

2. Написать функцию и процедуру, которая выводит на экран ваши имя и фамилию 10 раз.

#### **Вариант №37**

1. Написать функцию (и процедуру) для определения в массиве целых чисел сумму элементов, занимающих четные позиции, и произведение элементов, имеющих четные значения.

Предусмотреть вывод на экран соответствующего сообщения, если полученное число будет превышать максимально допустимое в VHDL.

2. Задан массив целых положительных чисел. Используя **рекурсию**, написать функцию, вычисляющую для каждого i-го элемента N(i) факториал (N(i))!.

Предусмотреть вывод на экран соответствующего сообщения, если полученное число будет превышать максимально допустимое в VHDL.

#### **Вариант №38**

1. Написать функцию (и процедуру) для вычисления в массиве вещественных чисел суммы его пяти наибольших элементов.

2. Создать массив записей (record) о студентах группы (10 чел). О каждом студенте записать: фамилию, имя, оценку по контрольной работе. Написать функцию, определяющую средний балл по контрольной работе.

#### **Вариант №39**

1. Написать функцию (и процедуру) для преобразования массива целых чисел: требуется утроить значения положительных элементов, расположенных перед отрицательными элементами.

2. Написать функцию (и процедуру) нахождения суммы элементов матрицы (целых чисел) размерности NxN, расположенных ниже главной диагонали.

Соответствующий тип матрицы определить в пакете. Константу N определить в пакете.

#### **Вариант №40**

1. Написать функцию (и процедуру) для преобразования массива целых чисел: требуется заменить нулем каждое отрицательное число, размещенное непосредственно после положительного числа.

2. Написать функцию (и процедуру) нахождения суммы элементов, расположенных в четных столбцах матрицы (целых чисел) ниже главной диагонали.

Соответствующий тип матрицы определить в пакете.

#### **Вариант №41**

1. Даны два массива целых чисел, упорядоченных по возрастанию. Написать функцию (и процедуру) для определения тех целых чисел, которые входят в оба массива. Результат (массив целых чисел) выдать в виде массива, упорядоченного по возрастанию.

2. Написать функцию, определяющую для числового интервала [100, 1000] количество чисел, состоящих только из нечетных цифр.

#### **Вариант №42**

1. Написать функцию (и процедуру), определяющую в массиве целых чисел число элементов, кратных минимальному элементу. (Кратный – делящийся без остатка).

2. Написать функцию, выполняющую следующие действия: в массиве целых чисел нулями заменяются отрицательные элементы, размещенные после положительных.

#### **Вариант №43**

1. Написать и провести тестирование **функции и процедуры** нахождения в двухразмерном массиве (матрице) М, элементами которого являются целые числа, выбираемые из множества  $\{-100,$  $-99, \ldots, -1, 0, +1, +2, \ldots, +100$ 

• суммы трех максимальных положительных элементов;

• произведения двух минимальных отрицательных элементов.

Тип матрицы размерности (**NxN)** определить в пакете. Тип элементов матрицы также определить в пакете. Константу **N** также определить в пакете.

2. Написать функцию, выполняющую следующие действия: в массиве вещественных чисел нулями заменить отрицательные элементы.

#### **Вариант №44**

1. Написать функцию (и процедуру), выполняющую следующие действия: в массиве целых чисел найти элементы, стоящие после элементов со значениями, кратными пяти.

2. Задан массив целых чисел (20 чисел). Выдать на экран все трехзначные числа, состоящие из несовпадающих цифр. Написать функцию, осуществляющую эти действия.

#### **Вариант №45**

1. Написать функцию (и процедуру), выполняющую следующие действия: из заданной двухразмерной двоичной матрицы размерности (**NxN)** заменить нулевыми строками и нулевыми столбцами те строки и те столбцы, которые содержат хотя бы один нулевой элемент.

Тип матрицы размерности (**NxN)** определить в пакете. Тип элементов матрицы (bit) определить в пакете. Константу **N** также определить в пакете.

#### **Вариант №46**

1. Написать функцию (и процедуру), выполняющую следующие действия: в массиве, элементами которого являются целые числа, упорядочить положительные элементы по возрастанию, отрицательные элементы оставить на местах.

2. В матрице целых чисел определить максимальный элемент на главной диагонали и установить, если такой элемент среди элементов ниже главной диагонали. Написать соответствующую функцию, которая должна возвращать слова "Yes", "Not".

## **Шкала оценивания**: балльная. **Критерии оценивания**:

24 баллов выставляется обучающемуся, если задача решена правильно, в установленное преподавателем время или с опережением времени, при этом обучающимся предложено оригинальное (нестандартное) решение, или наиболее эффективное решение, или наиболее рациональное решение, или оптимальное решение.

18 баллов (или оценка «хорошо») выставляется обучающемуся, если задача решена правильно, в установленное преподавателем время, типовым способом; допускается наличие несущественных недочетов.

12 баллов (или оценка «удовлетворительно») выставляется обучающемуся, если при решении задачи допущены ошибки некритического характера и (или) превышено установленное преподавателем время.

0 баллов (или оценка «неудовлетворительно») выставляется обучающемуся, если задача не решена или при ее решении допущены грубые ошибки.

# **2 ОЦЕНОЧНЫЕ СРЕДСТВА ДЛЯ ПРОМЕЖУТОЧНОЙ АТТЕСТАЦИИ ОБУЧАЮЩИХСЯ**

# **2.1 ВОПРОСЫ К ЗАЧЕТУ**

1. Дайте определение Корпоративной информационной системы.

2. В чем отличие Корпоративной информационной системы от информационной системы предприятия?

3. Опишите назначение, цели и задачи Корпоративной информационной системы.

4. Перечислите базовые компоненты Корпоративной информационной системы.

5. Опишите требования к функциональному обеспечению КИС.

6. Опишите требования к программному и аппаратному обеспечению КИС.

7. Перечислите направления развития Корпоративной информационной системы.

8. Что определяет эволюцию корпоративных информационных систем?

9. Какие задачи в области информационного обеспечения производственных процессов решает КИС?

10 . Какое место в Корпоративной информационной системе занимает ERP-система?

11. Что такое «проект»?

12. В чем специфика системного подхода к пониманию проекта?

13. Какие универсальные характеристики проекта заданы в системном подходе?

14. В чем специфика деятельностного подхода?

15. В чем сущность прогнозирования?

16. В чем сущность планирования?

17. В чем сущность конструирования?

18. В чем специфика проектирования?

19. Перечислите элементы проектной деятельности и обозначьте их специфику.

20. Что такое жизненный цикл проекта и какие подходы к его определению вам известны?

21. Расскажите о принципах Agile.

22. Для чего нужна методология гибкой разработки?

23. Какие основные модели разработки ПО существуют?

24. Что такое этап жизненного цикла ПО?

25. В чем преимущества и недостатки итеративной модели?

26. В чем преимущества и недостатки спиральной модели?

27. В чем преимущества и недостатки инкрементной модели?

28. В чем преимущества и недостатки каскадной модели?

29. В чем преимущества и недостатки V-образной модели?

30. Расскажите о наиболее популярной методологии разработки ПО?

31.Перечислите причины кризиса программной инженерии.

32. Какая идея лежит в основе программной инженерии?

33. Каковы тенденции развития современных АИС?

35. Какие методы применялись в 80-90-х годах прошлого века при разработки программного обеспечения (ПО)?

36. Дайте определение технологии проектирования ПО.

37. Что понимают под архитектурой ПО?

38. Что представляют собой модели ПО?

39. В каких случаях строятся модели?

40. Что является центральным процессом моделирования? Что включает в себя язык моделирования?

41. Перечислить все последовательные операторы.

42. Перечислить все параллельные операторы.

43. Какие операторы (последовательные либо параллельные) могут находиться в теле функции?

44. Какие операторы (последовательные либо параллельные) могут находиться в теле процедуры?

45. Какие операторы (последовательные либо параллельные) могут находиться в теле процесса?

46. Какой оператор считается как последовательным, так и параллельным в зависимости от контекста его использования?

47. Записать декларацию одномерного массива целых чисел.

48. Записать декларацию двумерного массива (матрицы), элементами которого являются битовые значения.

49. Все ли конструкции языка VHDL реализуются логическими схемами при синтезе?

50. Перечислить несинтезируемые конструкции языка VHDL.

# *2.2 КОМПЕТЕНТНОСТНО-ОРИЕНТИРОВАННЫЕ ЗАДАЧИ*

**Задача 1**. С использованием девятизначного алфавита STD\_LOGIC составить VHDLмодель и провести моделирование **триггера** двумя способами:

- по логической схеме триггера (структурное описание);
- по таблице функционирования триггера (алгоритмическое описание).

Сравнить результаты моделирования.

# *Компетентностно-ориентированная задача №1*

**Триггер**: D-триггер со сбросом и инверсным синхросигналом (рис. 1).

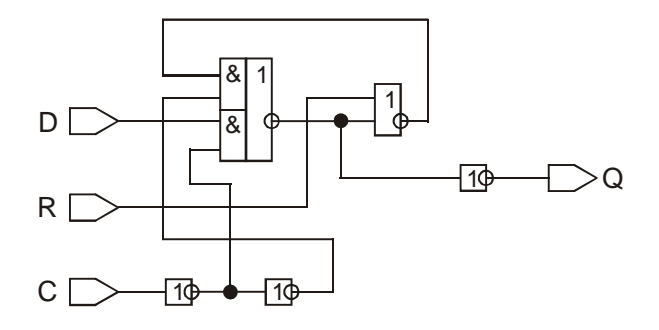

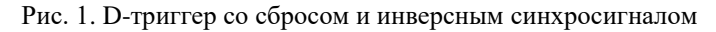

Таблица функционирования D-триггера со сбросом и инверсным синхросигналом

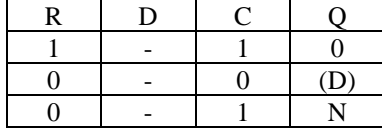

## **Обозначения в таблице функционирования триггера**

Через "-" обозначено *любое* из (0,1) значение сигнала; в квадратных скобках показывается *изменение* сигнала (обычно синхросигнала), например, через [01] обозначается передний фронт сигнала (сигнал меняется из 0 в 1); через [10] обозначается задний фронт сигнала (сигнал меняется из 1 в 0); символ N обозначает *неизменяемое* (предыдущее) значение сигнала; символ ^ является знаком инверсии (отрицания).

## *Компетентностно-ориентированная задача №2*

**Триггер**: Двухступенчатый T-триггер (рис. 2).

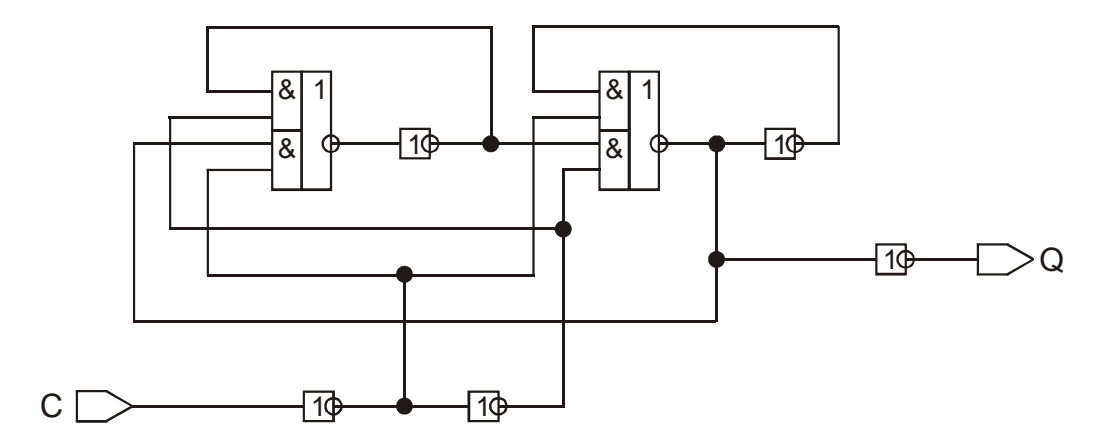

Рис. 2. Двухступенчатый T-триггер

Таблица функционирования двухступенчатого T-триггера

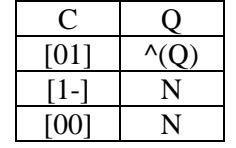

# *Компетентностно-ориентированная задача №3*

**Триггер**: двухступенчатый T-триггер с установкой (рис. 3).

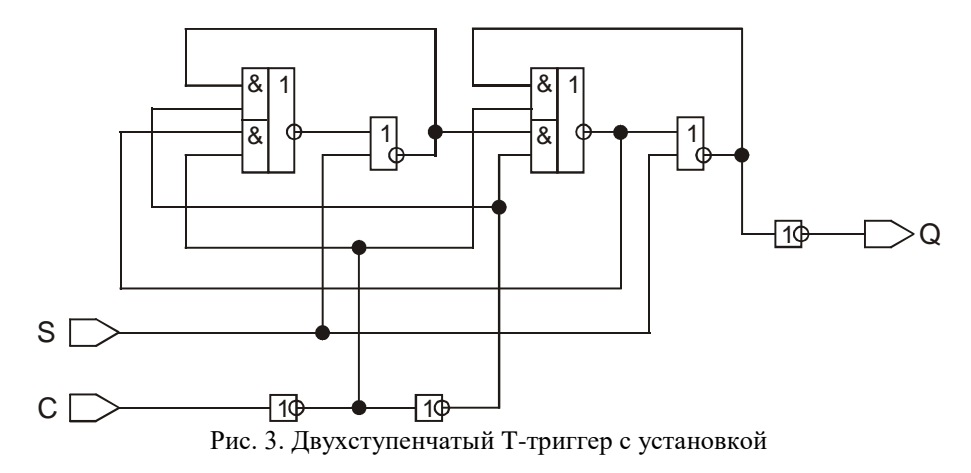

Таблица функционирования двухступенчатого T-триггера с установкой

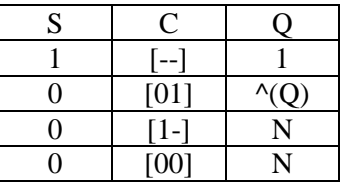

# *Компетентностно-ориентированная задача №4*

**Триггер**: D-триггер (рис. 4).

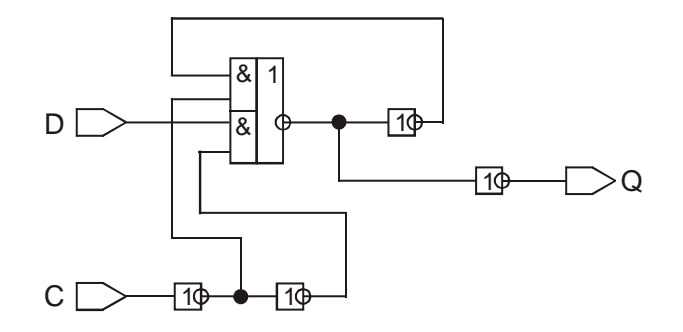

Рис. 4. D-триггер

Таблица функционирования D-триггера

|  | Ι. |
|--|----|
|  |    |

# *Компетентностно-ориентированная задача №5*

**Триггер**: D-триггер с установкой (рис. 5).

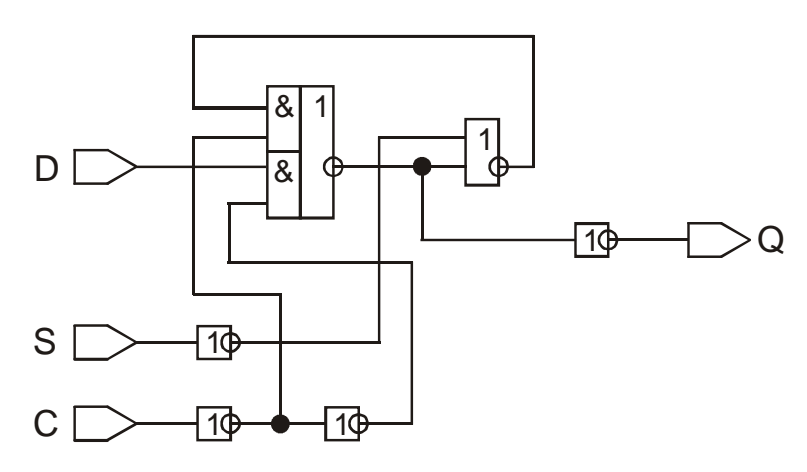

Рис. 5. D-триггер с установкой

Таблица функционирования D-триггера с установкой

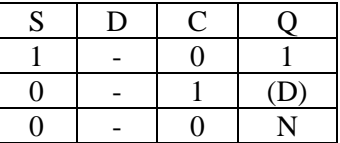

# *Компетентностно-ориентированная задача №6*

**Триггер**: D-триггер со сбросом (рис. 6 ).

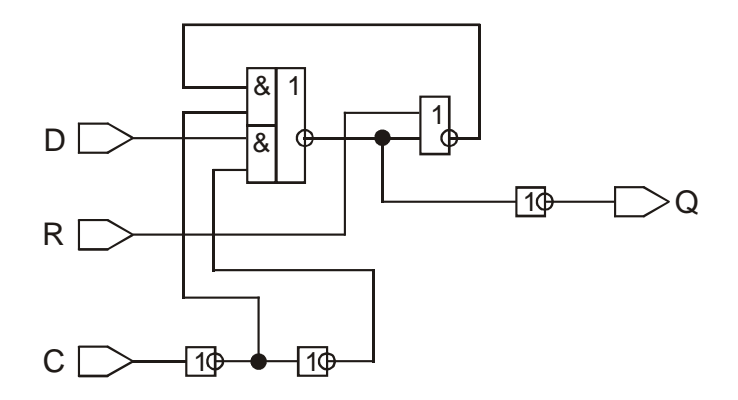

Рис. 6. D-триггер со сбросом

Таблица функционирования D-триггера со сбросом

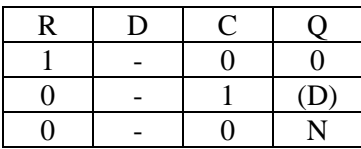

*Компетентностно-ориентированная задача №7*

**Триггер**: RS-триггер (рис. 7).

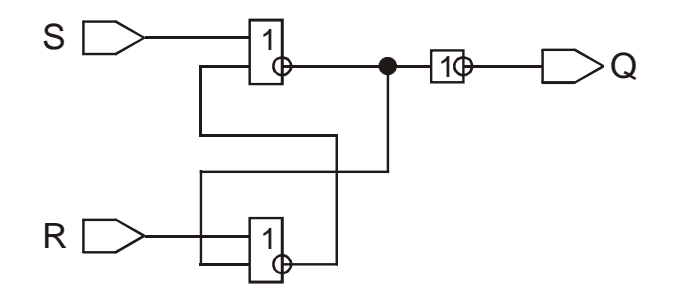

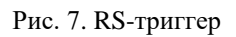

Таблица функционирования RS-триггера

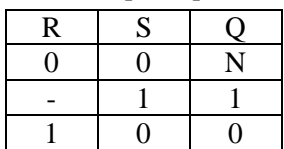

# *Компетентностно-ориентированная задача №8*

**Триггер**: двухступенчатый D-триггер со сбросом (рис. 8).

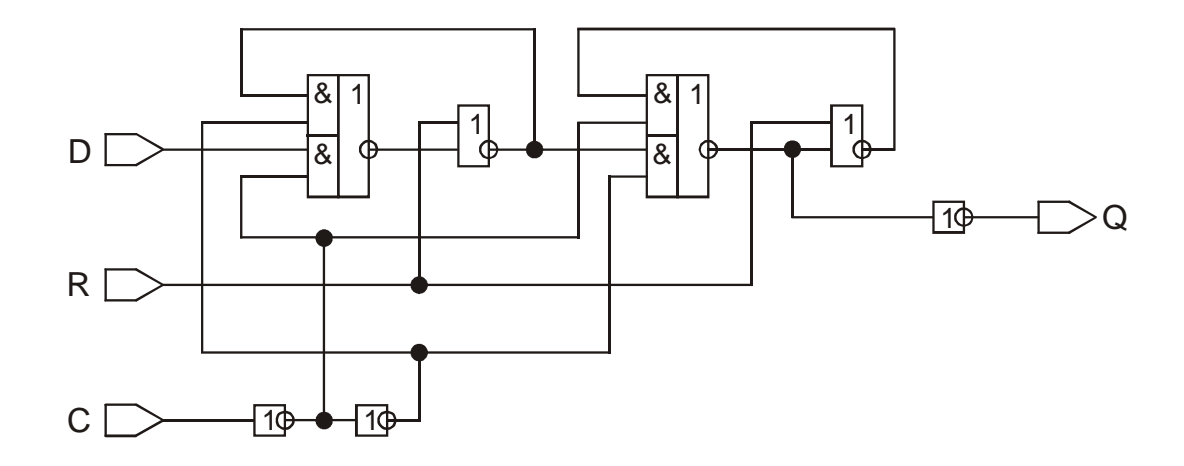

Рис. 8. Двухступенчатый D-триггер со сбросом

Таблица функционирования двухступенчатого D-триггера со сбросом

| R | ٠, | . 1  |     |
|---|----|------|-----|
|   |    |      |     |
|   |    | [01] | (D) |
|   |    |      |     |
|   |    | [00] |     |

# *Компетентностно-ориентированная задача №9*

**Триггер**: D-триггер с инверсным синхросигналом (рис. 9).

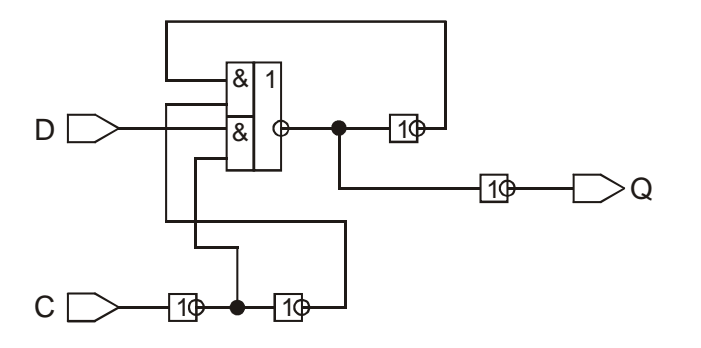

Рис. 9. D-триггер с инверсным синхросигналом

Таблица функционирования D-триггера с инверсным синхросигналом

|  | Ю |
|--|---|
|  |   |

# *Компетентностно-ориентированная задача №10*

**Триггер**: двухступенчатый D-триггер с инверсным выходом (рис. 10).

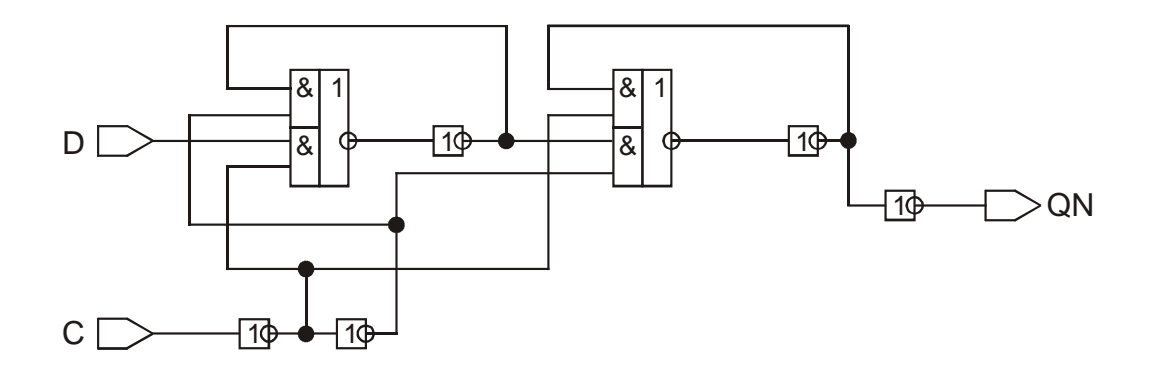

Рис. 10. Двухступенчатый D-триггер с инверсным выходом

Таблица функционирования двухступенчатого D-триггера с инверсным выходом

|      | QN              |
|------|-----------------|
| [01] | $^{\wedge}$ (D) |
|      |                 |
| [00] |                 |

# *Компетентностно-ориентированная задача №11*

D-триггер со сбросом и установкой (рис. 11 ).

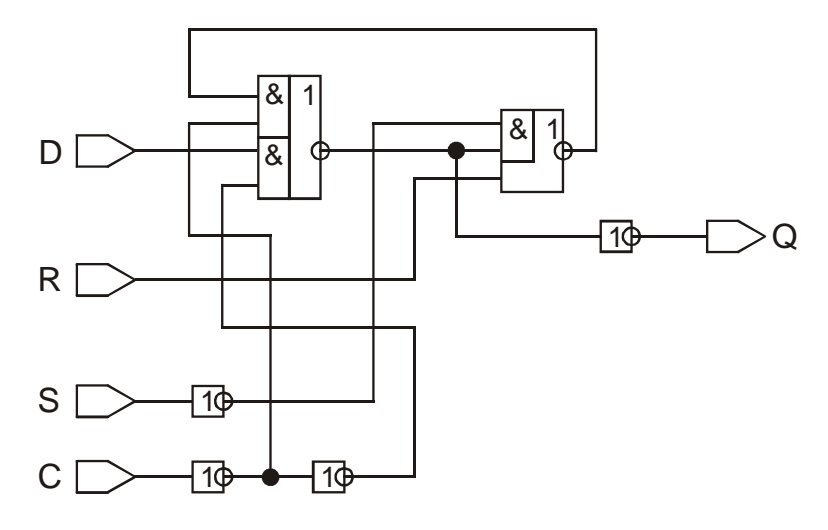

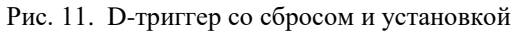

Таблица функционирования D-триггера со сбросом и установкой

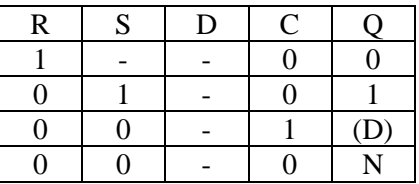

# *Компетентностно-ориентированная задача №12*

**Триггер**: RS-триггер с инверсным выходом (рис. 12).

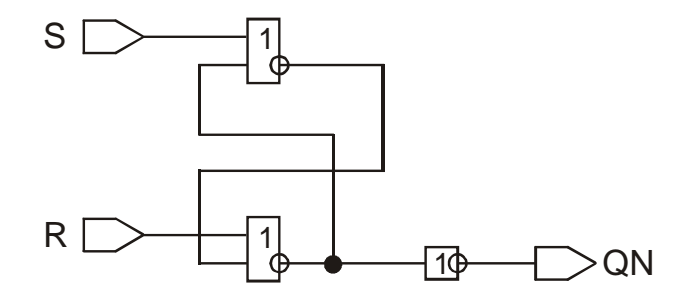

Рис. 12. RS-триггер с инверсным выходом

Таблица функционирования RS-триггера с инверсным выходом

| R | ${\bf S}$ | QN |
|---|-----------|----|
|   |           |    |
|   |           |    |
|   |           |    |

# *Компетентностно-ориентированная задача №13*

**Триггер**: D-триггер с инверсным выходом (рис. 13).

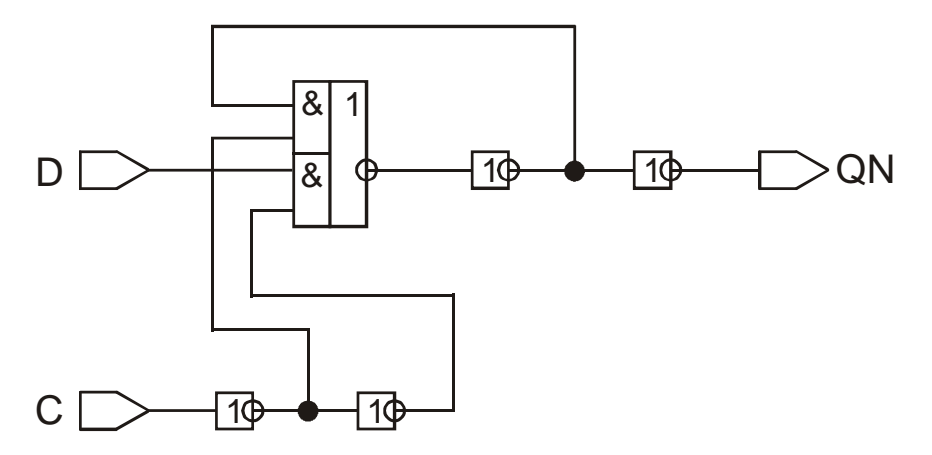

Рис. 13. D-триггер с инверсным выходом

Таблица функционирования D-триггера с инверсным выходом

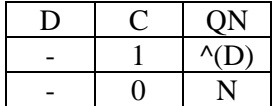

# *Компетентностно-ориентированная задача №14*

**Триггер**: двухступенчатый D-триггер с установкой (рис. 14).

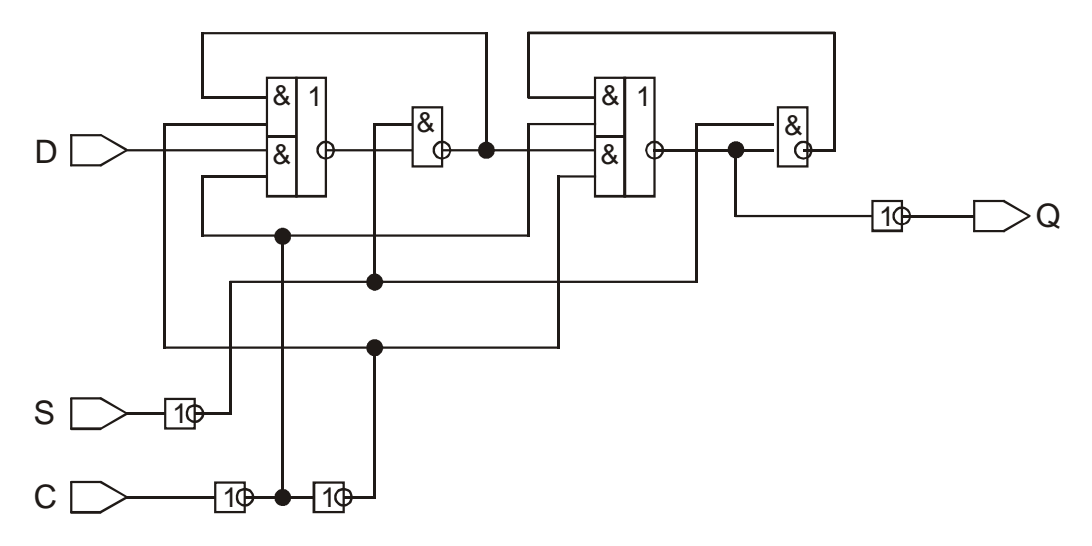

Рис. 14. Двухступенчатый D-триггер с установкой

Таблица функционирования двухступенчатого D-триггера с установкой

| S |      |     |
|---|------|-----|
|   |      |     |
|   | [01] | (D) |
|   |      |     |
|   | [00] |     |

# *Компетентностно-ориентированная задача №15*

**Триггер**: двухступенчатый D-триггер (рис. 15 ).

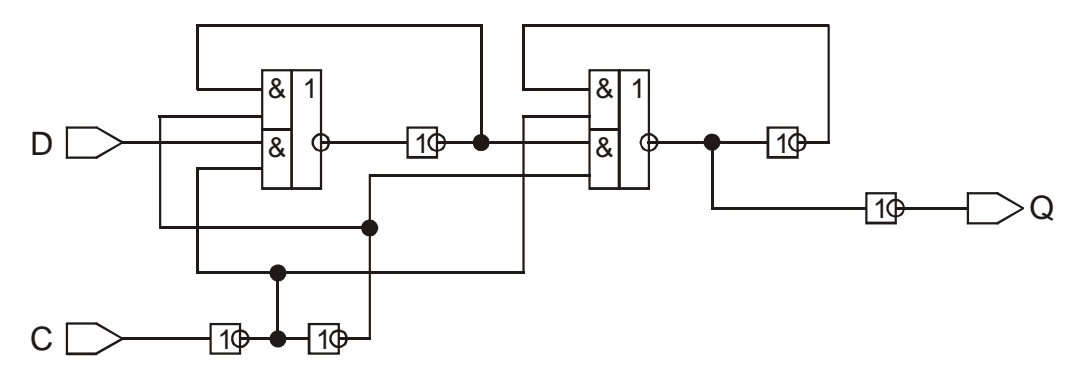

Рис. 15. Двухступенчатый D-триггер

Таблица функционирования двухступенчатого D-триггера

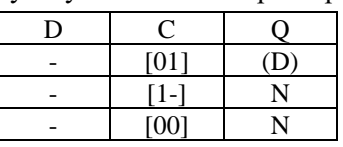

# *Компетентностно-ориентированная задача №16*

**Триггер**: Двухступенчатый T-триггер (рис. 16).

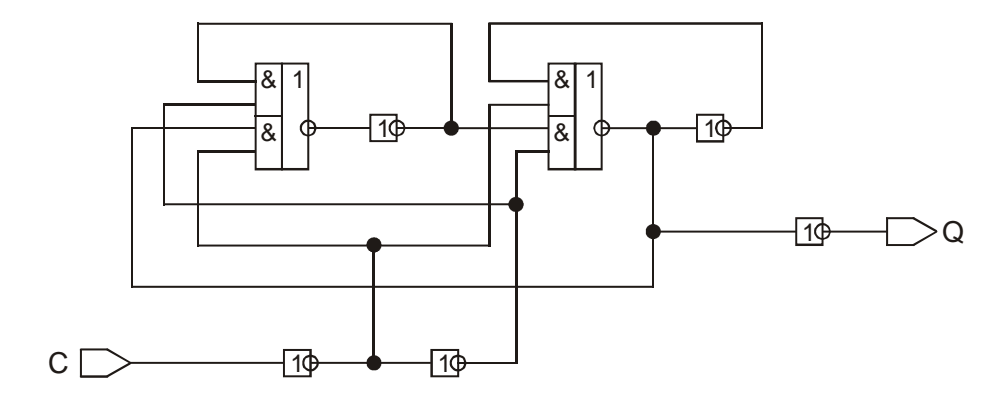

Рис. 16. Двухступенчатый T-триггер

Таблица функционирования двухступенчатого T-триггера

| [01] |  |
|------|--|
|      |  |
| [00] |  |

# *Компетентностно-ориентированная задача №17*

**Триггер**: D-триггер с инверсным синхросигналом (рис. 17).

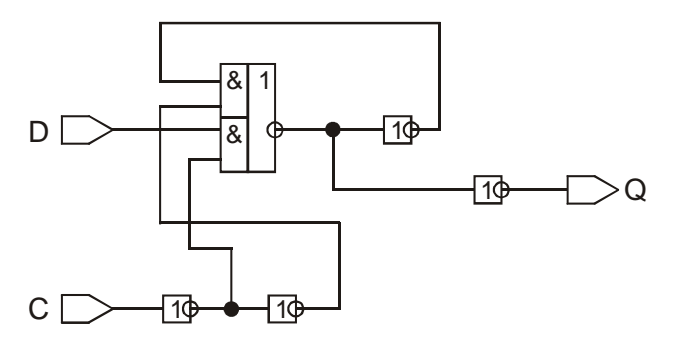

Рис. 17. D-триггер с инверсным синхросигналом

Таблица функционирования D-триггера с инверсным синхросигналом

|  | $\mathbf{D}$ |
|--|--------------|
|  |              |

*Компетентностно-ориентированная задача №18*

**Триггер**: D-триггер со сбросом и установкой (рис. 18).

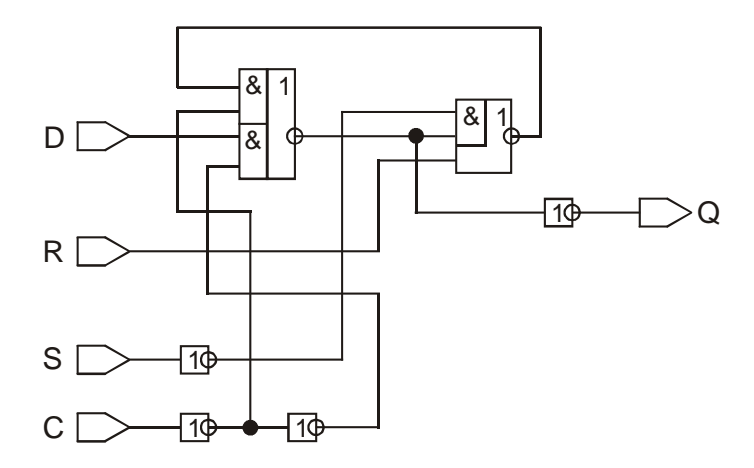

Рис. 18. D-триггер со сбросом и установкой

Таблица функционирования D-триггера со сбросом и установкой

| ${\bf R}$ | S | D | C |     |
|-----------|---|---|---|-----|
|           |   |   |   |     |
|           |   |   |   |     |
|           |   |   |   | (D) |
|           |   |   |   |     |

# *Компетентностно-ориентированная задача №19*

**Триггер**: D-триггер с установкой (рис. 19).

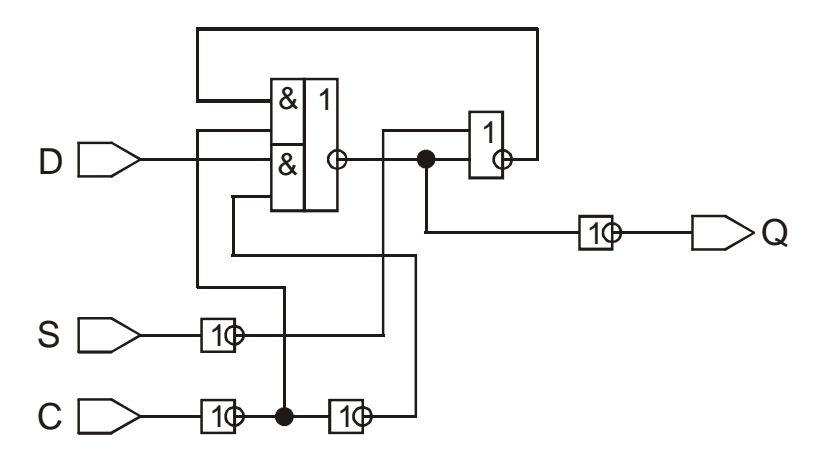

Рис. 19. D-триггер с установкой

Таблица функционирования

| D-триггера с установкой |  |  |  |  |
|-------------------------|--|--|--|--|
|                         |  |  |  |  |
|                         |  |  |  |  |
|                         |  |  |  |  |
|                         |  |  |  |  |

*Компетентностно-ориентированная задача №20*

**Триггер**: D-триггер со сбросом (рис. 20).

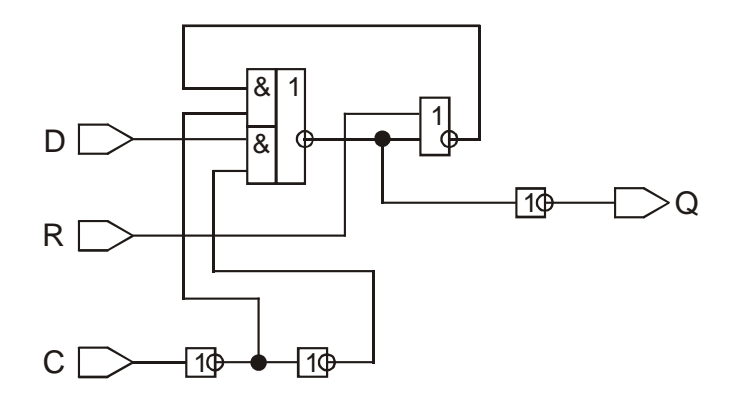

Рис. 20. D-триггер со сбросом

Таблица функционирования D-триггера со сбросом

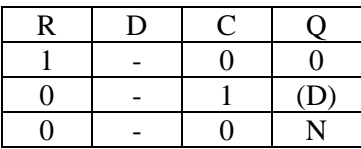

## *Компетентностно-ориентированная задача №21*

**Триггер**: двухступенчатый D-триггер со сбросом (рис. 21).

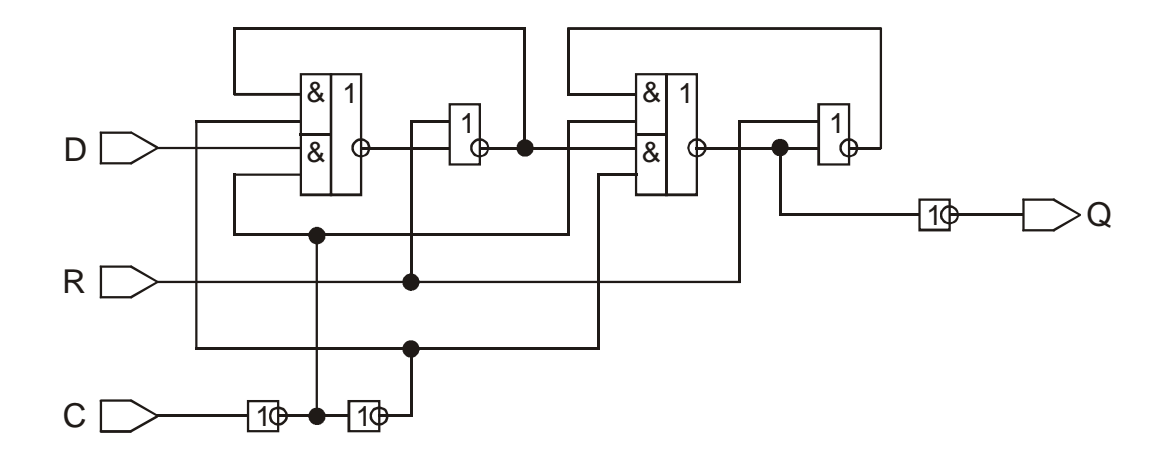

Рис. 21. Двухступенчатый D-триггер со сбросом

Таблица функционирования двухступенчатого D-триггера со сбросом

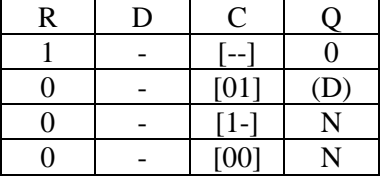

# *Компетентностно-ориентированная задача №22*

.

**Триггер**: двухступенчатый D-триггер с инверсным выходом (рис. 22).

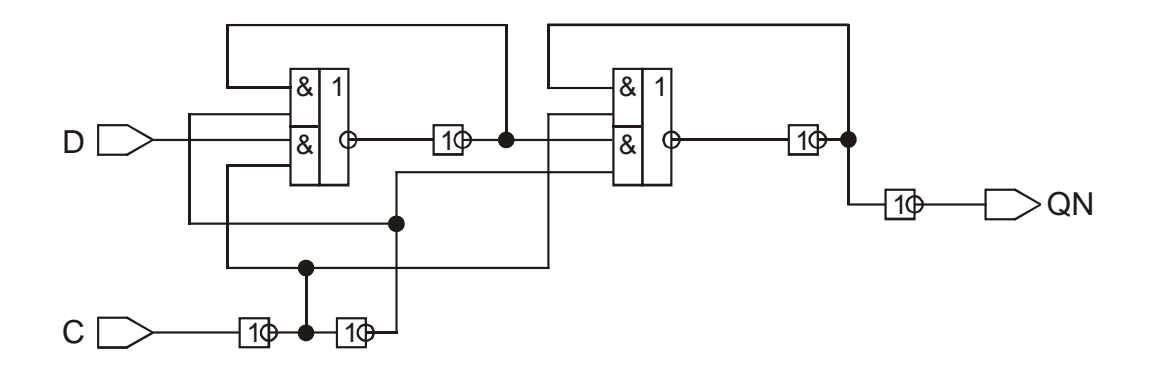

Рис. 22. Двухступенчатый D-триггер с инверсным выходом

Таблица функционирования двухступенчатого D-триггера с инверсным выходом

| [01] | $^{\wedge}$ (D) |
|------|-----------------|
|      |                 |
| mot  |                 |

*Компетентностно-ориентированная задача №23*

**Триггер**: двухступенчатый D-триггер с установкой (рис. 23).

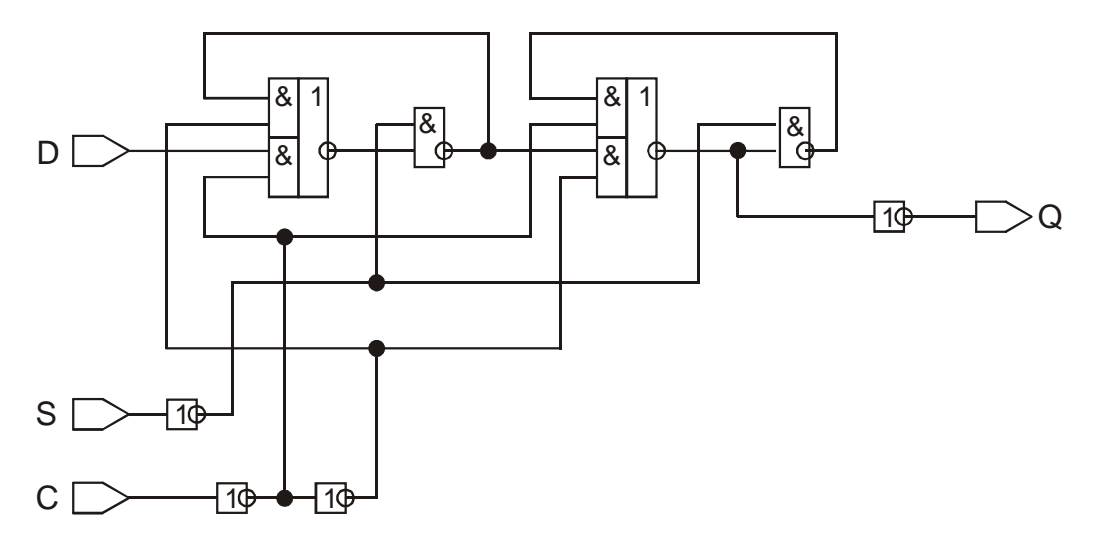

Рис. 23. Двухступенчатый D-триггер с установкой

Таблица функционирования двухступенчатого D-триггера с установкой

| S | υ | U    |     |
|---|---|------|-----|
|   |   |      |     |
|   |   | [01] | (D) |
|   |   |      |     |
|   |   | [00] |     |

*Компетентностно-ориентированная задача №24*

По таблице истинности системы логических функций составить VHDL-модель и выполнить моделирование на всех наборах значений входных переменных.

VHDL-модель системы функций должна быть **компактной**: функции минимизировать, а также учитывать возможность их инверсной реализации. (таблица истинности выдается преподавателем).

#### *Компетентностно-ориентированная задача №25*

По таблице истинности системы логических функций составить VHDL-модель и выполнить моделирование на всех наборах значений входных переменных.

VHDL-модель системы функций должна быть **компактной**: функции минимизировать, а также учитывать возможность их инверсной реализации. (таблица истинности выдается преподавателем).

#### *Компетентностно-ориентированная задача №26*

По таблице истинности системы логических функций составить VHDL-модель и выполнить моделирование на всех наборах значений входных переменных.

VHDL-модель системы функций должна быть **компактной**: функции минимизировать, а также учитывать возможность их инверсной реализации. (таблица истинности выдается преподавателем).

#### *Компетентностно-ориентированная задача №27*

По таблице истинности системы логических функций составить VHDL-модель и выполнить моделирование на всех наборах значений входных переменных.

VHDL-модель системы функций должна быть **компактной**: функции минимизировать, а также учитывать возможность их инверсной реализации. (таблица истинности выдается преподавателем).

#### *Компетентностно-ориентированная задача №28*

По таблице истинности системы логических функций составить VHDL-модель и выполнить моделирование на всех наборах значений входных переменных.

VHDL-модель системы функций должна быть **компактной**: функции минимизировать, а также учитывать возможность их инверсной реализации. (таблица истинности выдается преподавателем).

## *Компетентностно-ориентированная задача №29*

По таблице истинности системы логических функций составить VHDL-модель и выполнить моделирование на всех наборах значений входных переменных.

VHDL-модель системы функций должна быть **компактной**: функции минимизировать, а также учитывать возможность их инверсной реализации. (таблица истинности выдается преподавателем).

#### *Компетентностно-ориентированная задача №30*

По таблице истинности системы логических функций составить VHDL-модель и выполнить моделирование на всех наборах значений входных переменных.

VHDL-модель системы функций должна быть **компактной**: функции минимизировать, а также учитывать возможность их инверсной реализации. (таблица истинности выдается преподавателем).

#### **Критерии оценивания решения компетентностно-ориентированной задачи**:

**6-5 баллов** выставляется обучающемуся, если решение задачи демонстрирует глубокое понимание обучающимся предложенной проблемы и разностороннее ее рассмотрение; свободно конструируемая работа представляет собой логичное, ясное и при этом краткое, точное описание хода решения задачи (последовательности (или выполнения) необходимых трудовых действий) и формулировку доказанного, правильного вывода (ответа); при этом обучающимся предложено несколько вариантов решения или оригинальное, нестандартное решение (или наиболее эффективное, или наиболее рациональное, или оптимальное, или единственно правильное решение); задача решена в установленное преподавателем время или с опережением времени.

**4-3 балла** выставляется обучающемуся, если решение задачи демонстрирует понимание обучающимся предложенной проблемы; задача решена типовым способом в установленное преподавателем время; имеют место общие фразы и (или) несущественные недочеты в описании хода решения и (или) вывода (ответа).

**2-1 балла** выставляется обучающемуся, если решение задачи демонстрирует поверхностное понимание обучающимся предложенной проблемы; осуществлена попытка шаблонного решения задачи, но при ее решении допущены ошибки и (или) превышено установленное преподавателем время.

**0 баллов** выставляется обучающемуся, если решение задачи демонстрирует непонимание обучающимся предложенной проблемы, и (или) значительное место занимают общие фразы и голословные рассуждения, и (или) задача не решена

# *Инструкция по выполнению тестирования на промежуточной аттестации обучающихся*

Необходимо выполнить 16 заданий. На выполнение отводится 1 акад. час.

Задания выполняются на отдельном листе (бланке ответов), который сдается преподавателю на проверку.

На отдельном листе (бланке ответов) запишите свои фамилию, имя, отчество и номер группы, затем приступайте к выполнению заданий.

Укажите номер задания и рядом с ним:

− при выполнении заданий в закрытой форме запишите букву (буквы), которой (которыми) промаркированы правильные ответы;

− при выполнении задания в открытой форме запишите пропущенное слово, словосочетание, цифру или формулу;

− при выполнении задания на установление последовательности рядом с буквами, которыми промаркированы варианты ответов, поставьте цифры так, чтобы они показывали правильное расположение ответов;

− при выполнении задания на установление соответствия укажите соответствия между буквами и цифрами, располагая их парами.

При решении компетентностно-ориентированной задачи (задания) запишите развернутый ответ. Ответ записывайте аккуратно, разборчивым почерком. Количество предложений в ответе не ограничивается. Баллы, полученные Вами за выполнение заданий, суммируются. Каждый верный ответ оценивается следующим образом:

− задание в закрытой форме – 2 балла,

− задание в открытой форме – 2 балла,

− задание на установление последовательности – 2 балла;

− задание на установление соответствия – 2 балла,

− решение компетентностно-ориентированной задачи (задания) – 6 баллов.

Максимальное количество баллов на промежуточной аттестации – 36 (для обучающихся по очно-заочной и заочной формам обучения – 60).

**Шкала оценивания результатов тестирования**: в соответствии с действующей в университете балльно-рейтинговой системой оценивание результатов промежуточной аттестации обучающихся осуществляется в рамках 100-балльной шкалы, при этом максимальный балл по промежуточной аттестации обучающихся по очной форме обучения составляет 36 баллов, по очно-заочной и заочной формам обучения – 60 баллов (установлено положением П 02.016). Максимальный балл за тестирование представляет собой разность двух чисел: максимального балла по промежуточной аттестации для данной формы обучения (36 или 60) и максимального балла за решение компетентностноориентированной задачи (6). Балл, полученный обучающимся за тестирование, суммируется с баллом, выставленным ему за решение компетентностно-ориентированной задачи. Общий балл по промежуточной аттестации суммируется с баллами, полученными обучающимся по результатам текущего контроля успеваемости в течение семестра; сумма баллов переводится в оценку по дихотомической шкале следующим образом

Соответствие 100-балльной и дихотомической шкал

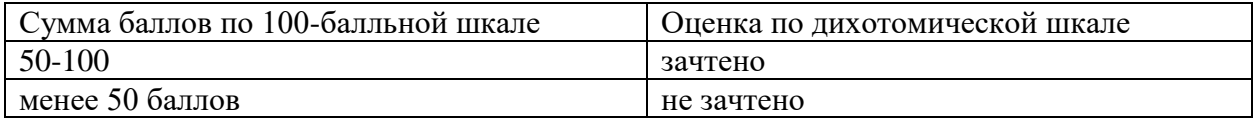